postemobile

## **Avviso di chiAmAtA**

Parametri di configurazione del servizio

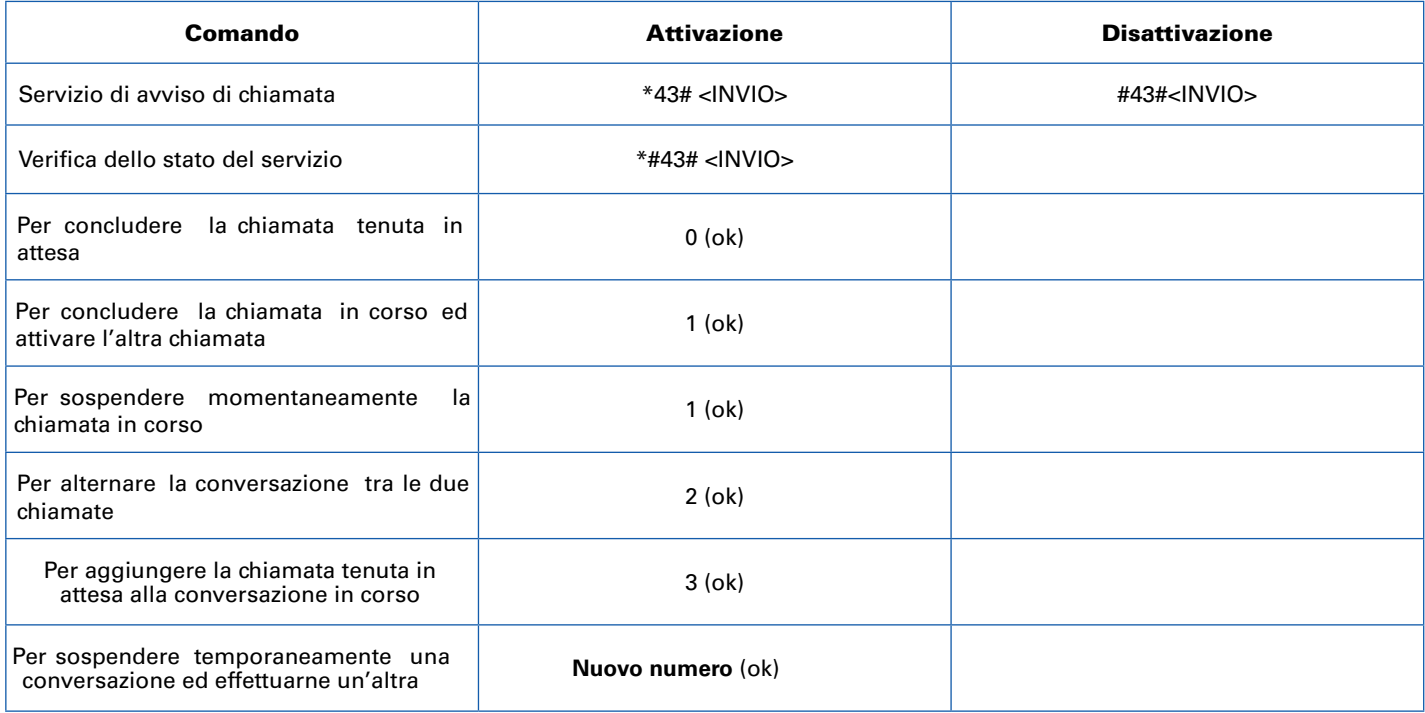